# Analyse discriminante linéaire

Une approche pour rendre calculable P(Y/X)

# Ricco RAKOTOMALALA

# Théorème de Bayes

Probabilité conditionnelle

 $\begin{pmatrix} \begin{array}{cccc} Y & = & y & \\ & & \end{array} & / \begin{array}{c} X \end{array} \end{pmatrix}$  =  $= \frac{P(Y = y_{k}) \times P(X / Y = y_{k})}{P(X)}$  $(Y = y_k) \times P(X / Y = y_k)$  $\sum_{k=1} P(Y = y_k) \times P(X / Y = y_k)$ = $= y_k$   $\int \times P(X / Y) =$  $=$   $\frac{P(Y = y_k) \times P(X \mid Y = y_k)}{P(X = y_k)}$  $\sum_{k=1}^{K} P(Y = y_k) \times P(X / Y = y_k)$  $= y_k / X$   $= \frac{P(Y = y_k) \times P(X / Y = y_k)}{P(X)}$ *kk <sup>k</sup> P*  $(Y = y_k) \times P(X / Y = y)$ *P*  $(Y = y_k) \times P(X / Y = y)$  $P(Y = y, X) = \frac{P(Y = y, X) \times P(X \mid Y = y)}{P(Y = y, Y) \times P(X \mid Y = y)}$ *P* (*Y* =  $y_k$  / *X* 1/ / / $\left(X\right) = \frac{1}{x} \frac{1}{x} \frac{1}{x} \frac{1}{x} \frac{1}{x}$ Estimer la probabilité conditionnelle

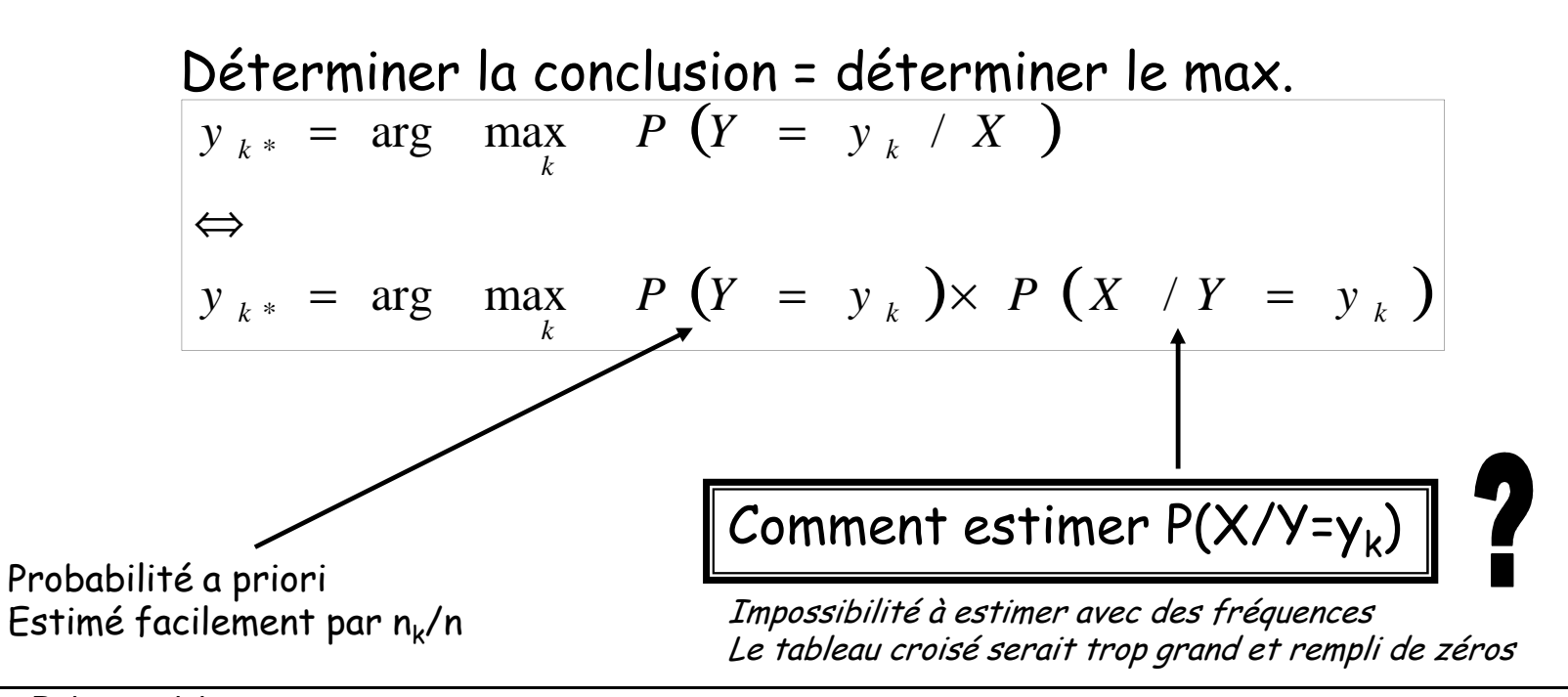

# [1] Hypothèse de normalité

La normalité de la probabilité conditionnelle P(X/Y)

Loi normale multidimensionnelle

$$
P\left(X_1 = v_1, \ldots, X_J = v_J\middle/\right) = \frac{1}{\sqrt{2\pi \det(\Sigma_k)}} e^{-\frac{1}{2}(X - \mu_k) \Sigma_k^{-1} (X - \mu_k)}
$$

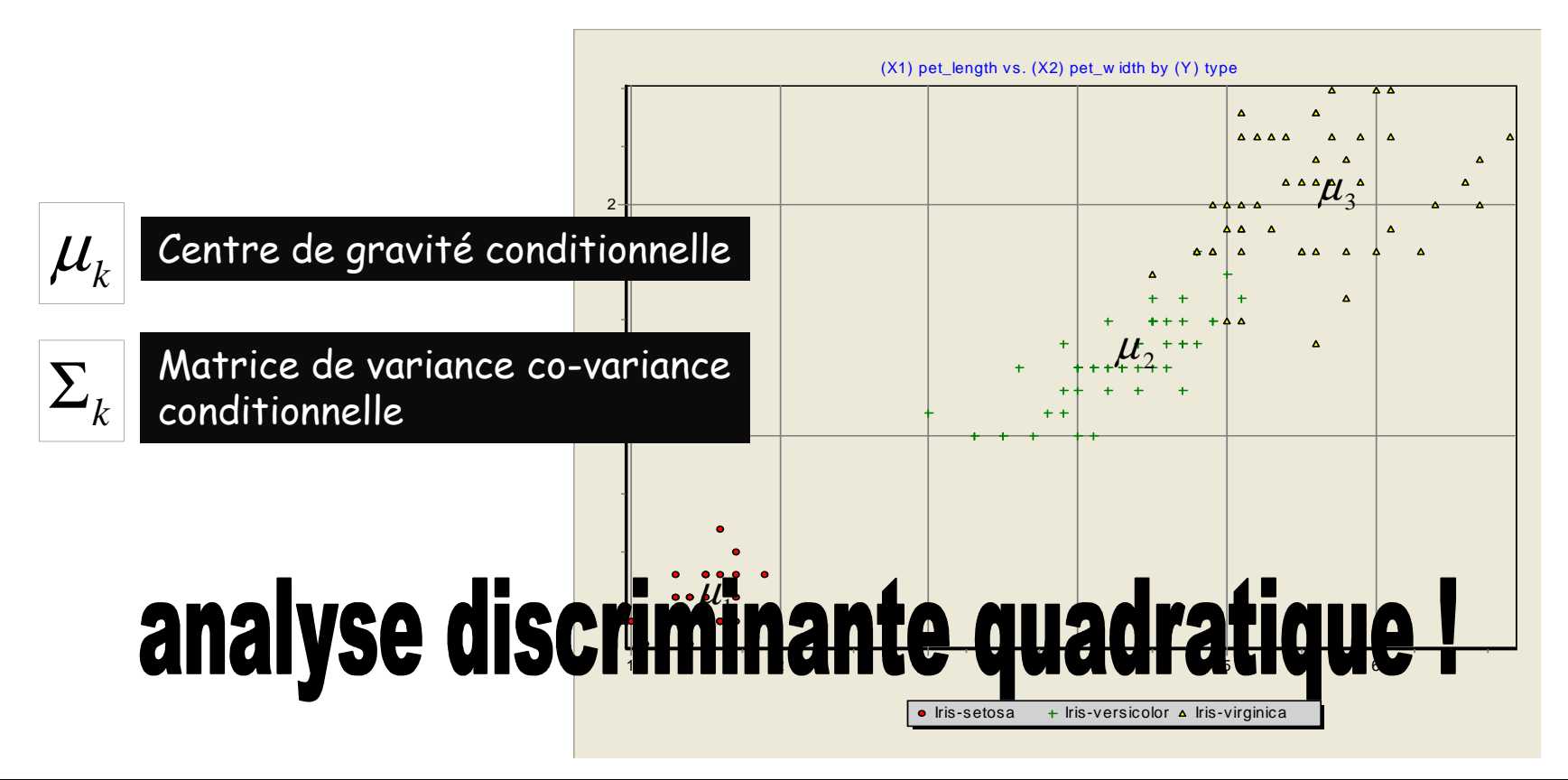

#### [2] Homoscédasticité

Égalité des matrices de variance co-variance conditionnelles

$$
\Sigma = \Sigma_k, k = 1, \dots, K
$$

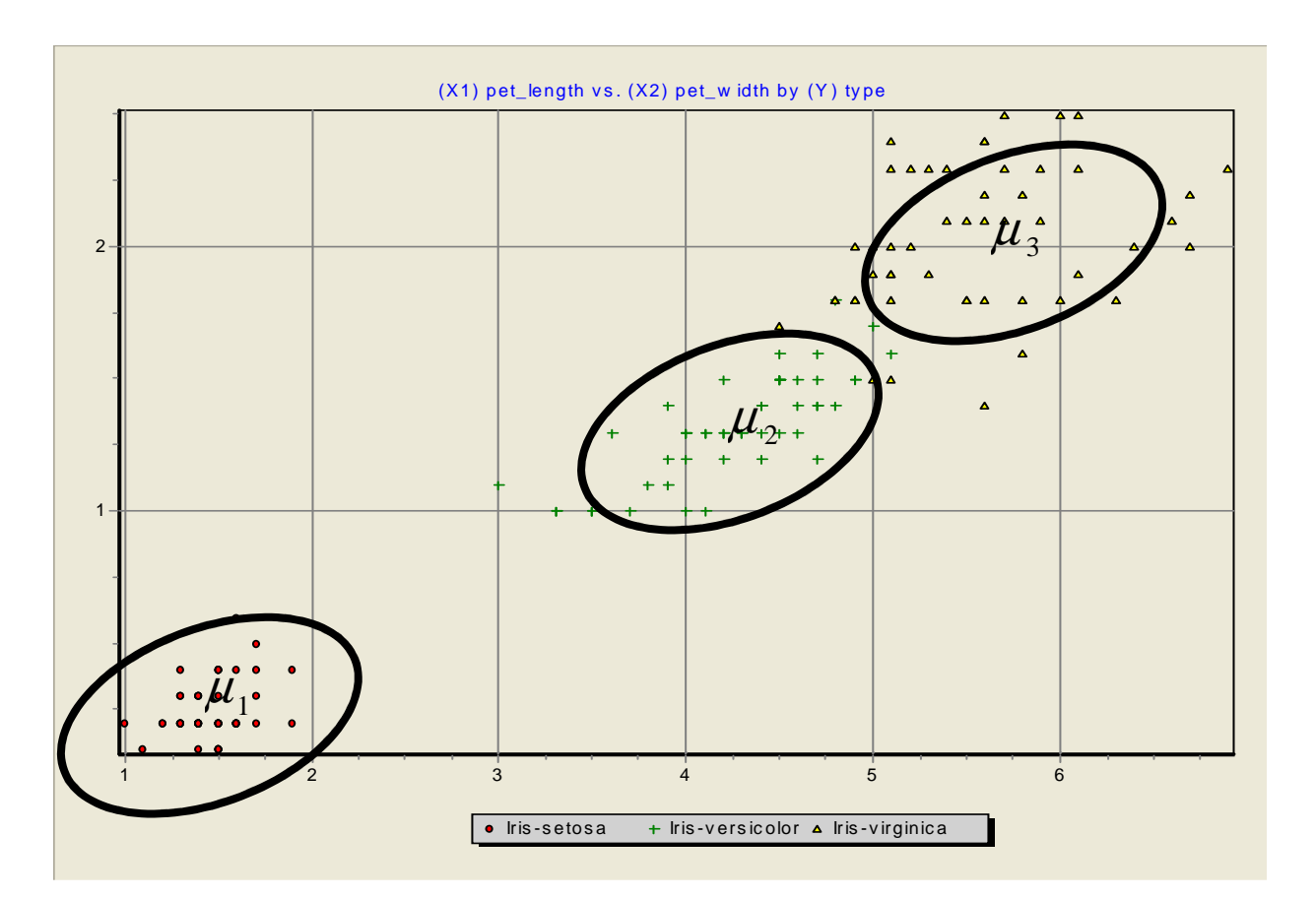

# analyse discriminante linéaire !

#### Fonction linéaire discriminante

Simplification des formules sous [1] et [2]

La probabilité conditionnelle est donc proportionnelle à

 $\ln P(Y_{y_k}) \infty - \frac{1}{2}(X - \mu_k) \Sigma^{-1} (X - \mu_k)$  $P(Y_{y_k}')\infty-\frac{1}{2}(X-\mu_k)\Sigma^{-1}(X-\mu_k)$  $(X/Y_{y_k}) \propto -\frac{1}{2}(X - \mu_k) \Sigma^{-1}(X - \mu_k)$ 

Avec les estimations sur l'échantillon de taille n, K classes et J descripteurs

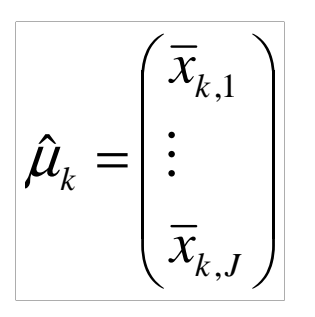

Moyennes conditionnelles

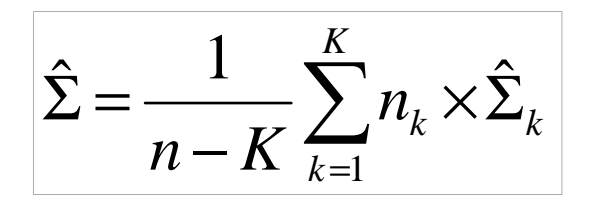

 $\hat{\Sigma} \! = \! \! - \! \! - \! \! \sum_{l_{L}} \chi \hat{\Sigma}_{l_{L}} \! \! \mid \qquad \qquad \! \! \text{Matrice de variance co-variance}$ intra-classes

#### Fonction linéaire discriminante

Linéarité du modèle d'affectation

$$
\begin{aligned}\n\text{Forction discriminante linéaire proportionnelle à } P(Y=y_k/X) \\
d(Y_k, X) &= \ln\big[P(Y=y_k)\big] + \mu_k \Sigma^{-1} X - \frac{1}{2} \mu_k \Sigma^{-1} \mu_k \big]\n\end{aligned}
$$

Règle d'affectation  
\n
$$
d(Y_1, X) = a_{1,0} + a_{1,1}X_1 + a_{1,2}X_2 + \dots + a_{1,J}X_J
$$
\n
$$
d(Y_2, X) = a_{2,0} + a_{2,1}X_1 + a_{2,2}X_2 + \dots + a_{2,J}X_J
$$
\n
$$
\left\{\n \begin{array}{ccc}\n y_{k*} & = & \text{arg} & \text{max} & d(Y_k, X) \\
 y_{k*} & = & \text{arg} & \text{max} & d(Y_k, X)\n \end{array}\n\right.
$$

#### Avantages et inconvénients

ADL propose les mêmes performances que les autres méthodes linéaires

>> Elle est assez robuste par rapport à l'hypothèse de normalité

>> Elle est gênée par la forte violation de l'homoscédasticité (formes de nuages très différentes)

>> Elle est sensible à une forte dimensionnalité et/ ou la corrélation des descripteurs (inversion de matrice)

>> Elle n'est pas opérationnelle si la distribution est multimodale (ex. 2 ou + « blocs » de nuages pour Y=Yk)

#### Montrer exemple avec le fichier BINARY WAVES – Lecture des résultats et déploiement

Caractéristiques géométriques de la règle d'affectation

 $d(Y_k, X)$  pour un individu à classer ω dépend de

$$
(X(\omega)-\mu_k)\Sigma^{-1}(X(\omega)-\mu_k)'
$$

Règle géométrique d'affectation : Distance par rapport aux centres de gravité avec la métrique de Mahalanobis

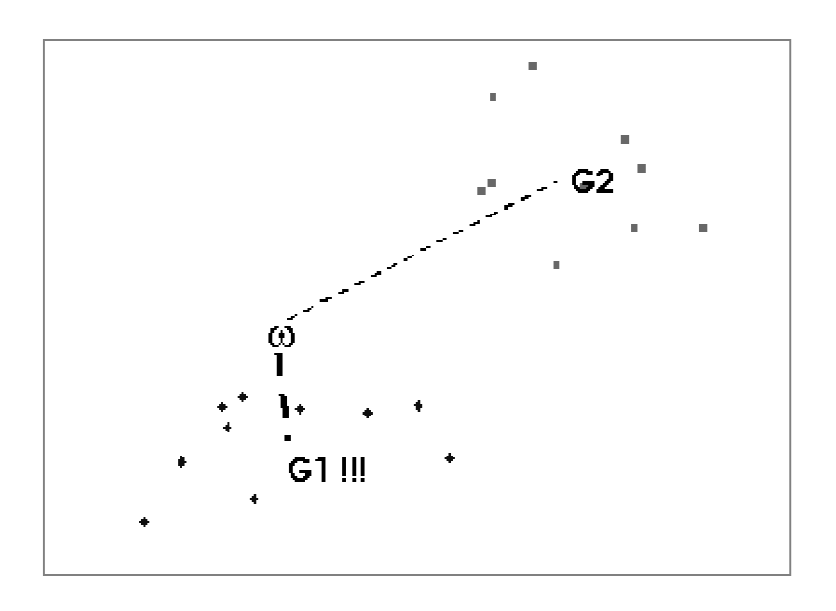

On comprend mieux les problèmes sous hétéroscédasticité (le calcul de la distance est biaisée), et lorsque la distribution est multimodale (le centre de gravité ne représenteplus rien)

Interprétation sous la forme d'un apprentissage par paritionnement

Forme de la frontière entre les groupesSéparation linéaire entre les groupes

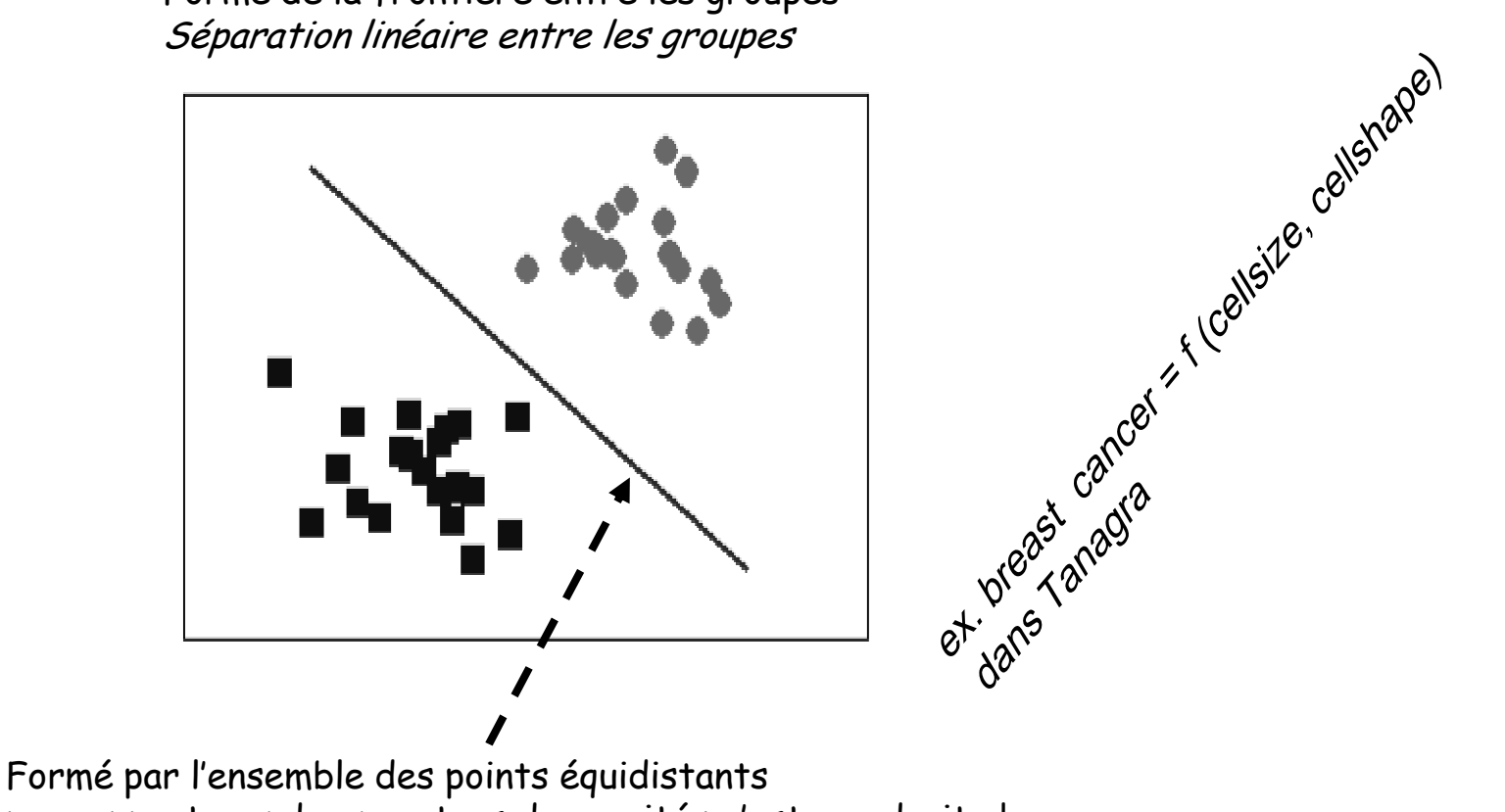

par rapport aux deux centres de gravité : c'est une droite !

ADL : Une règle d'affectation probabiliste peut s'interpréter comme une règle géométrique, ellepeut également se voir comme une méthode de partitionnement de l'espace de représentation

ADL Évaluation globale du modèle

> (1) Évaluation standard d'un modèle de prédictionApprentissage + Test  $\rightarrow$  Matrice de confusion

(2) Évaluation « statistique » utilisant l'hypothèse de normalité

H<sub>1</sub> : un au moins s'écarte des autres  $_0$  :  $\mu$  <sub>1</sub> *H*  $_0$  :  $\mu_1$  = ... =  $\mu_K$ 

Statistique du test : LAMBDA de WILKS

| \n $\Lambda = \frac{\det(W)}{\det(V)}$ \n | \n        Matrice de variance co-variance intra  |
|-------------------------------------------|--------------------------------------------------|
| \n $\Lambda = \frac{\det(W)}{\det(V)}$ \n | \n        Matrice de variance co-variance totale |

Voir l'analogie avec l'analyse de variance ANOVA (on parle alors de MANOVA)Sa loi est peu tabulée, on utilise la transformation de RAO qui suit une loi de Fisher ADLÉvaluation individuelle des coefficients (des variables)

On veut évaluer « la contribution » d'une variable dans le modèle de prédiction.

L'idée est de mesurer la variation du Λ de WILKS en passant du modèle à J variables au modèle à (J-1) variables c.-à-d. sans la variable que l'on cherche à évaluer.

La statistique du test

$$
\frac{n-K-J+1\left(\Lambda_{J-1}\right)}{K-1}\left(\frac{\Lambda_{J-1}}{\Lambda_J}\right)\cong F\left(K-1,n-K-J+1\right)
$$

Étant assez lourde à calculer, cette statistique est peu présente dans les logiciels(on utilise alors un autre artifice)

Cas particulier du problème à 2 classes (K = 2)

La variable à prédire prend deux modalités :: Y={+,-}

*J <sup>J</sup> J <sup>J</sup> J <sup>J</sup>*  $d(X) = c + c_1 X_1 + c_2 X_2 + ... + c_J X_J$  $d(-, X) = a_{-,0} + a_{-,1}X_1 + a_{-,2}X_2 + \cdots + a_{-,I}X_I$  $d = \begin{cases} d(+, X) = a_{+,0} + a_{+,1}X_1 + a_{+,2}X_2 + \cdots + a_{+,J}X_1 \ d(-, X) = a_{-,0} + a_{-,1}X_1 + a_{-,2}X_2 + \cdots + a_{-,J}X_1 \end{cases}$  $\cdots$  $(X) = c + c_1 X_1 + c_2 X_2 + ... + c_n$  $\cdots$ 0, 1, 1 2, <sup>2</sup> , 0, 1, 1 2, <sup>2</sup> ,  $(-, X)$  $( + , X ) = {a_{+,0}} + {a_{+,1}}{X_1} + {a_{+,2}}{X_2} + \cdots + {a_{+,J}}{X_J} \hspace{-2mm} \Big| \hspace{-2mm} \Big| \hspace{-2mm} \Big| \hspace{-2mm} \Big| \hspace{-2mm} \Big| \hspace{-2mm} \Big| \hspace{-2mm} \Big| \hspace{-2mm} \Big| \hspace{-2mm} \Big| \hspace{-2mm} \Big| \hspace{-2mm} \Big| \hspace{-2mm} \Big| \hspace{-2mm} \Big| \hspace{-2mm} \Big| \hspace{-2mm} \Big| \hspace{-2mm} \Big| \hspace{-2mm} \Big$ 

 $D(X) > 0 \rightarrow Y = +$ 

#### Interprétation

>> D(X) est communément appelé un score, c'est la propension à être positif.

>> Le signe des coefficients « c » donne une idée sur le sens de la causalité.

>> Lorsque les Xj sont elles-mêmes des variables indicatrices (0/1), les coefficients « c » peuvent être lus comme des « points » attribués aux individus portant le caractère Xj

#### Évaluation

On peut voir une analogie forte entre la LDA et la régression linéaire multiple dans laquelle la variable endogène Y est codée 1/0 [ 1 = + ; 0 = - ].

Nous pouvons nous inspirer des résultats de la régression pour évaluer globalement le modèle et surtout pour évaluer individuellement la « significativité » des coefficients « c »  $t$  test de Student (attention, la transposition du test n'est pas totale)

#### Mise en œuvre dans SPAD

- (1) Uniquement les problèmes à deux classes
- (2) Tous les descripteurs doivent être continus
- (3) Évaluation des variables par analogie avec la régression linéaire multiple

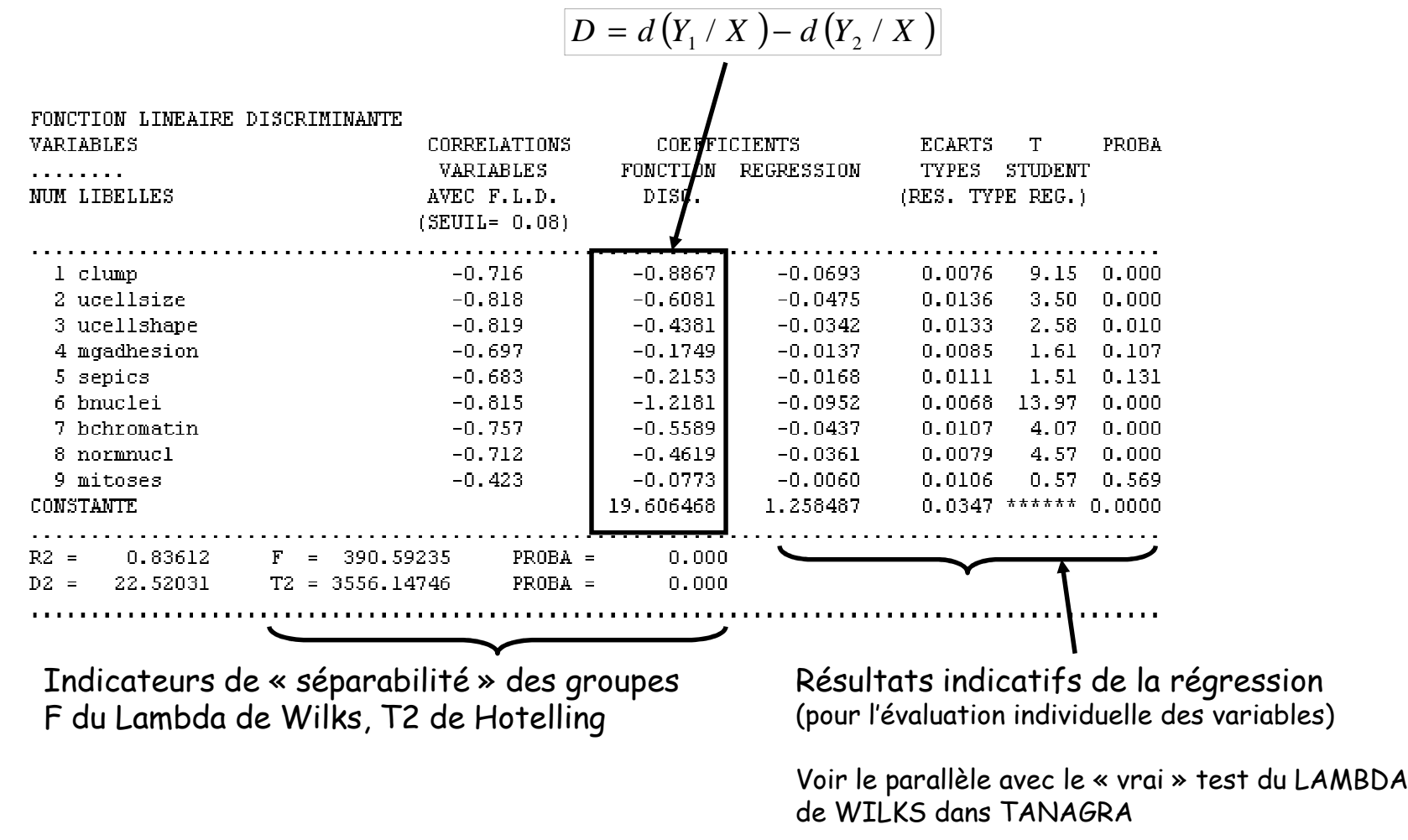

#### Traitement des descripteurs discrets

- (1) Codage 0/1 des variables catégorielles (attention à la dernière modalité)<br>(2) Régularisation : ADL sur les axes factoriels de l'ACM  $\rightarrow$  DISQUAL (G. So
- (2)  $\;$  Régularisation : ADL sur les axes factoriels de l'ACM  $\to$  DISQUAL (G. Saporta)

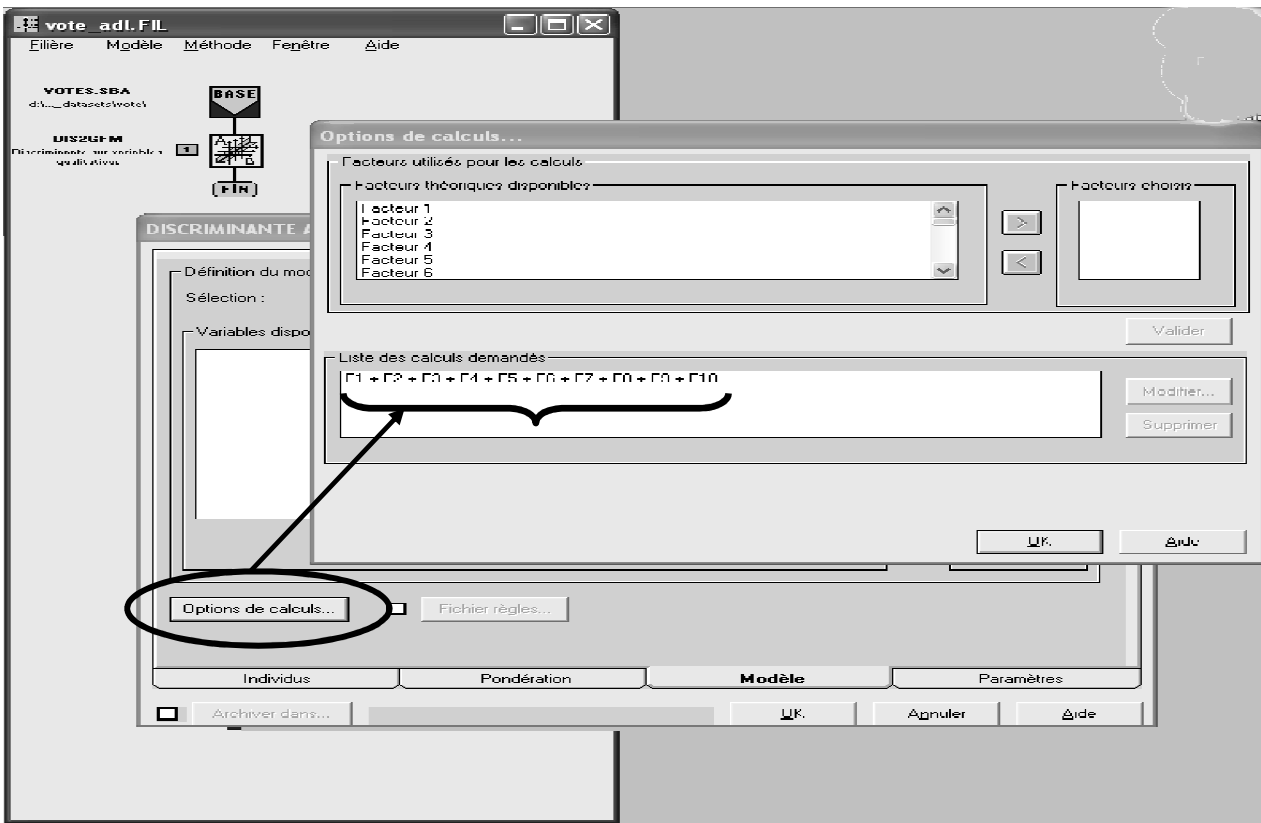

SPAD fourni directement les coefficients sur les variables originelles codées endisjonctif complet (0/1), nous n'avons pas à réaliser les transformations à partir des facteurs. ADLSélection automatique des variables (1/2) -- Principe

*Principe* : S'appuyer sur la statistique F<br><u>Démarche :</u> Évaluer l'adjonction d'une (J+1)<sup>ème</sup><br>variable dans le modèle au sens de F

$$
\frac{n-K-J}{K-1}\left(\frac{\Lambda_J}{\Lambda_{J+1}}-1\right) \cong F\left(K-1, n-K-J\right)
$$

# Sélection FORWARD

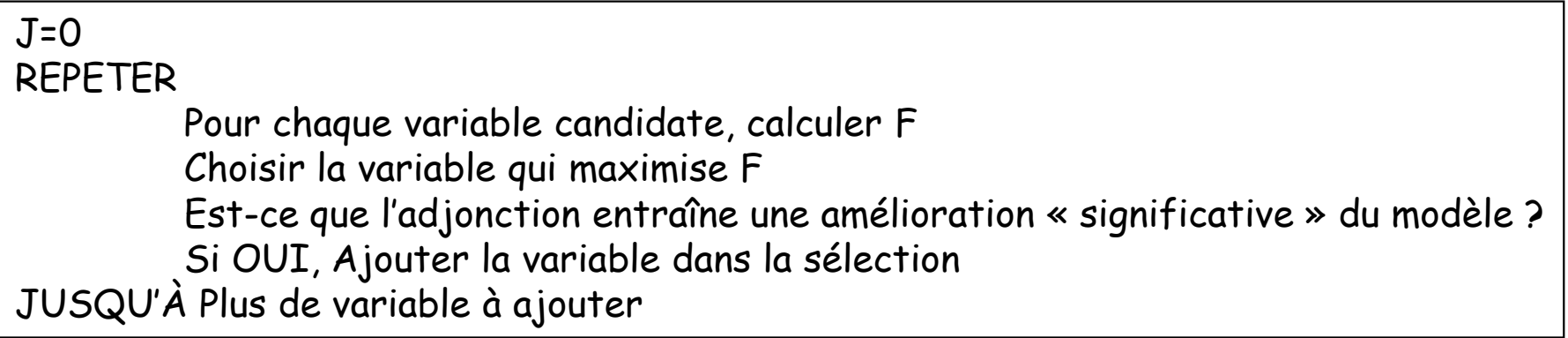

#### Remarque :

- (1) Il faut s'entendre sur le terme « significatif » → attention à la p-value calculée<br>(2) Autres stratégies : RACKWADD et STEPWTSE
- (2) Autres stratégies : BACKWARD et STEPWISE
- (3) A rapprocher avec l'idée de la corrélation partielle en régression linéaire

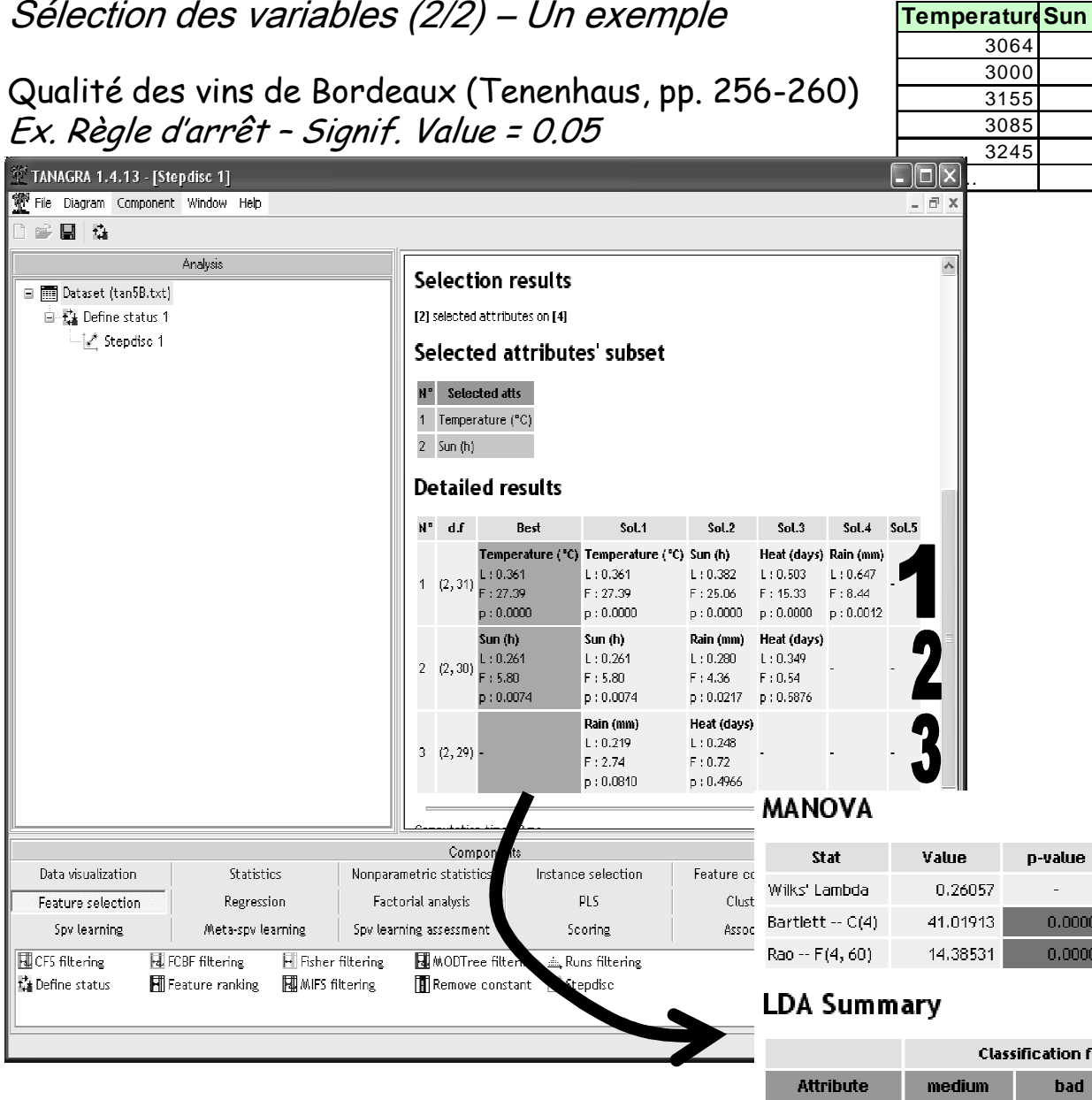

Sun $(h)$ 

0.081305

0.062977

0.091231

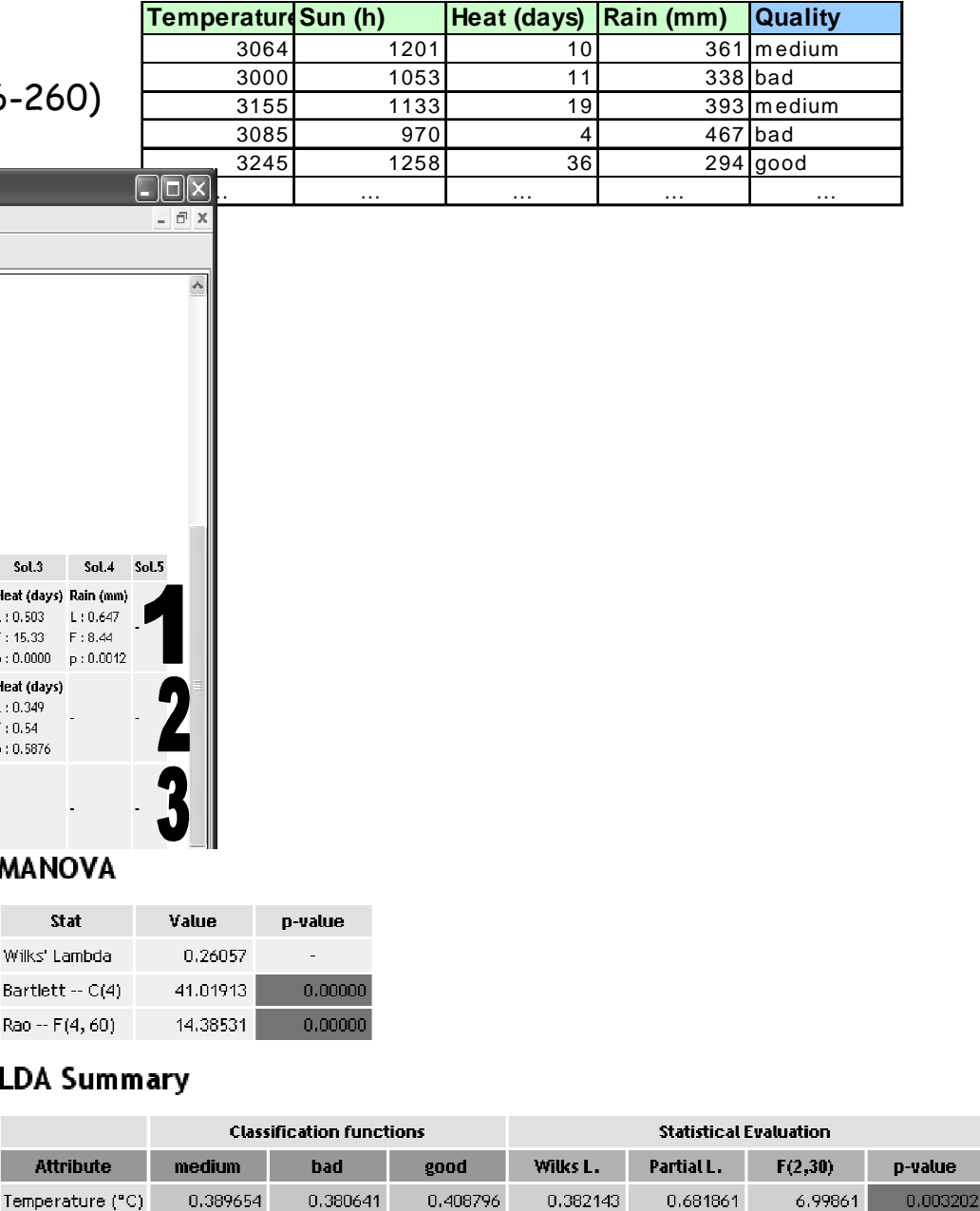

0.721007

5.80425

0.007398

0.361395

Ricco Rakotomalala Tutoriels Tanagra - http://tutoriels-data-mining.blogspot.fr/ <sup>15</sup>

#### **Bibliographie**

M. BARDOS -- « Analyse discriminante – Application au risque et scoring financier », DUNOD, 2001.

L. LEBART, A. MORINEAU, M. PIRON – « Statistique exploratoire multidimensionnelle », DUNOD, 2000 (3ème édition).

M. TENENHAUS – « Méthodes statistiques en gestion », DUNOD, 1996.

R. TOMASSONE, M. DANZART, J.J. DAUDIN, J.P. MASSON –

« Discrimination et classement », Masson, 1988.